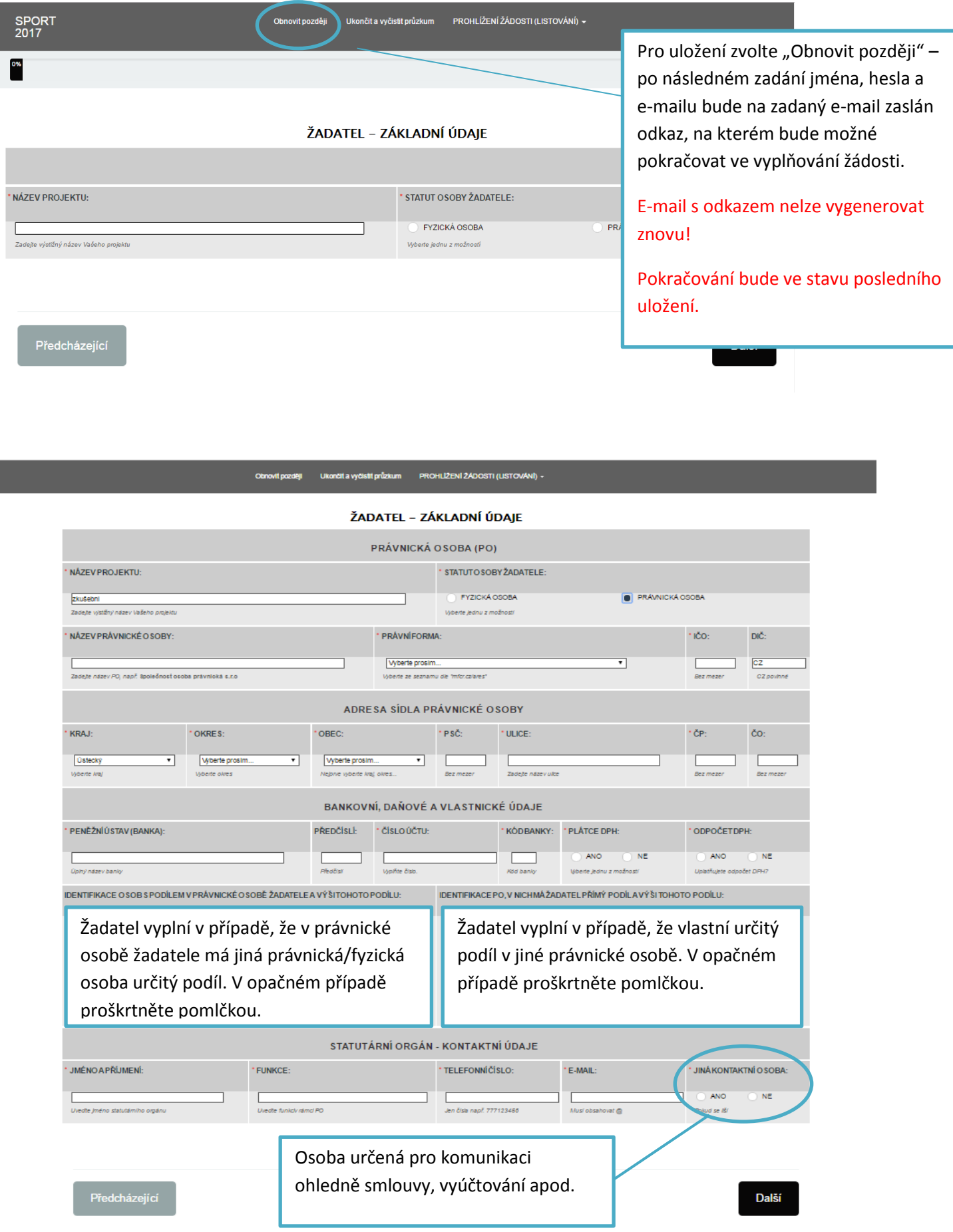

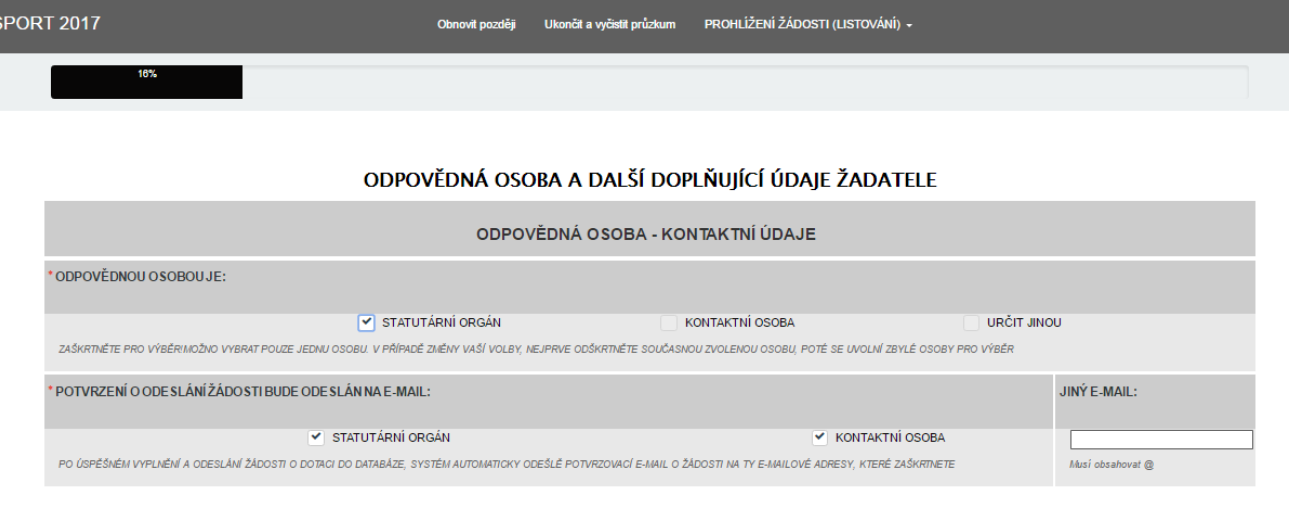

Další

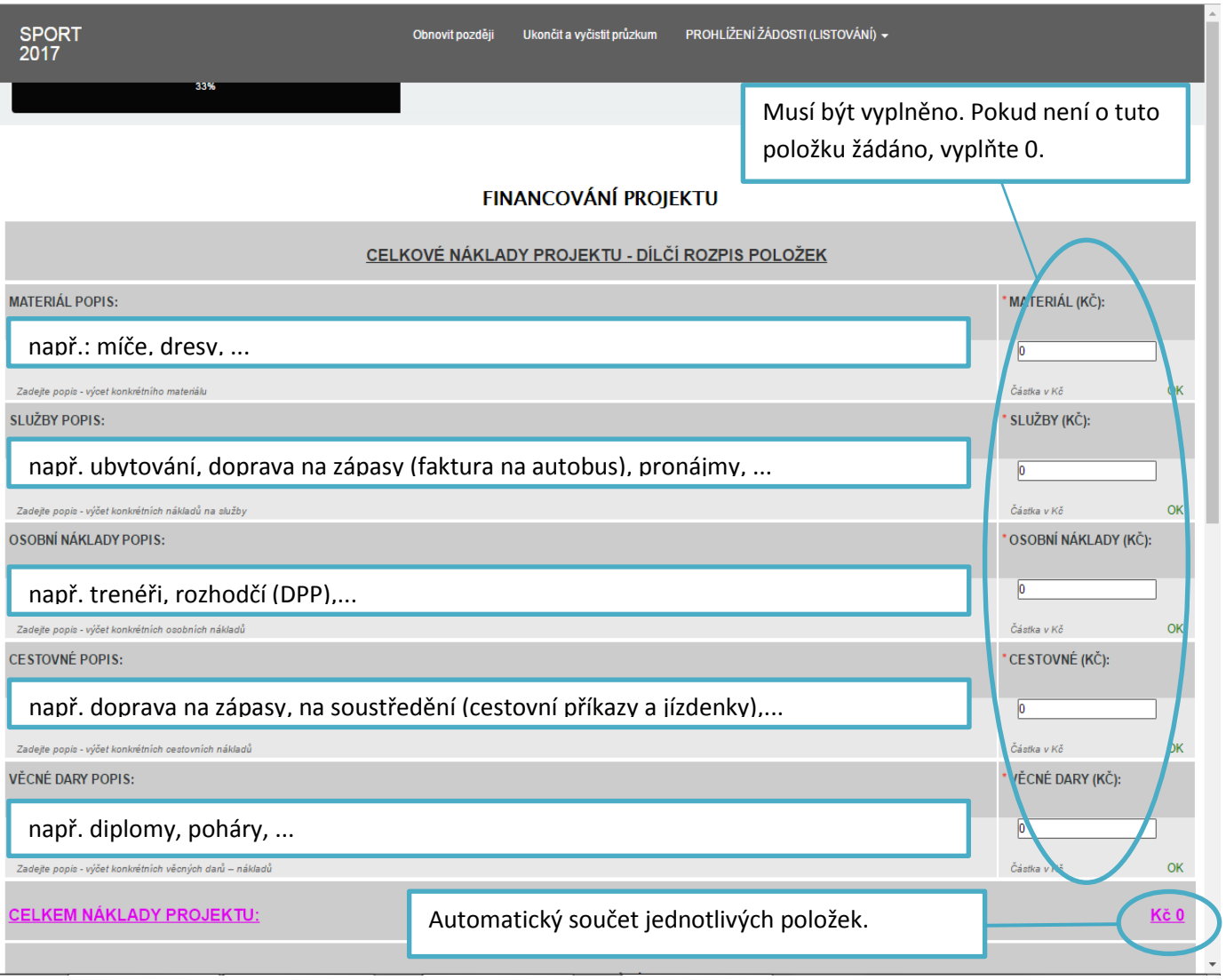

Růžové podtržené hodnoty jsou automaticky dopočítány ze zadaných hodnot.

J,

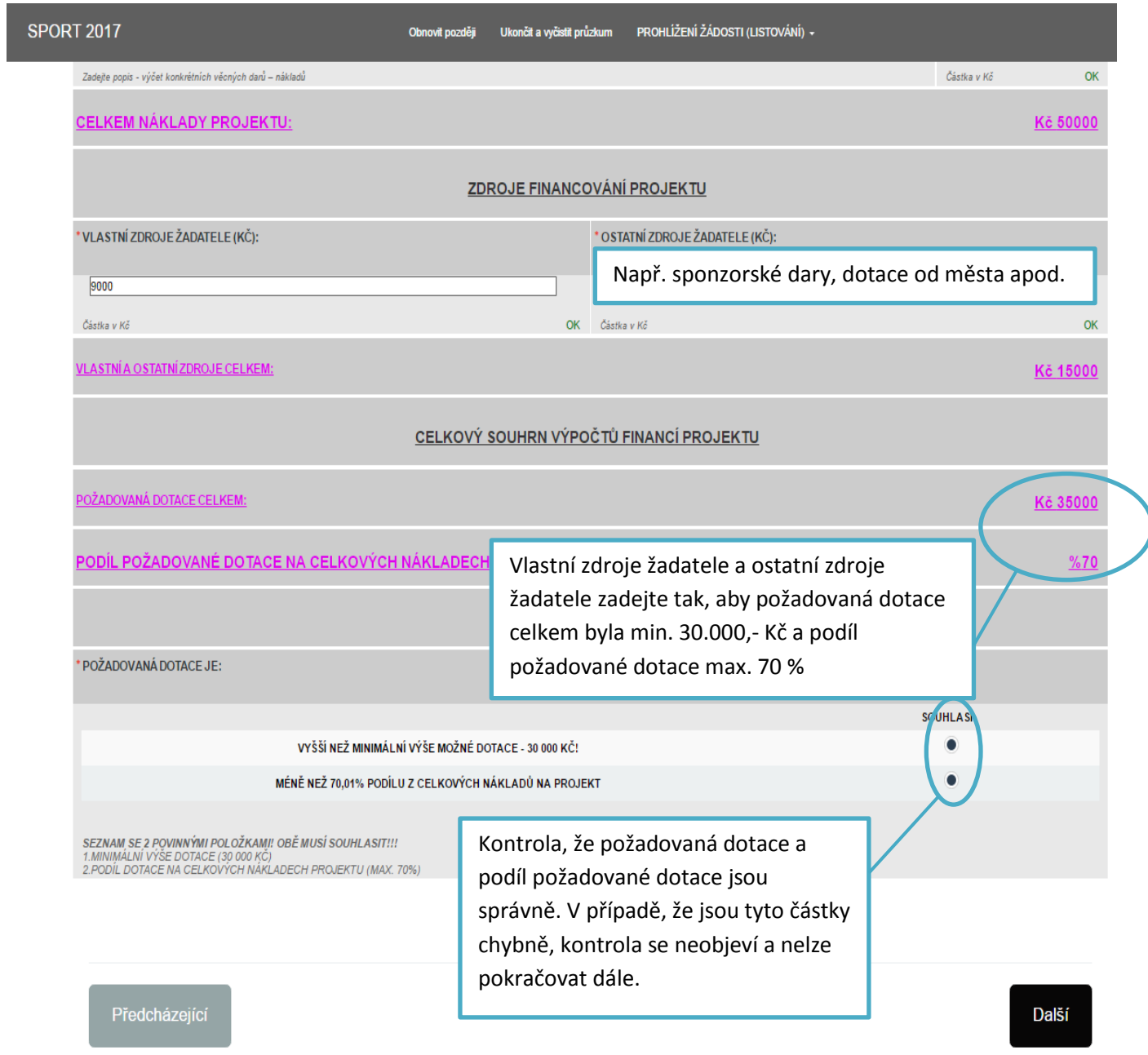

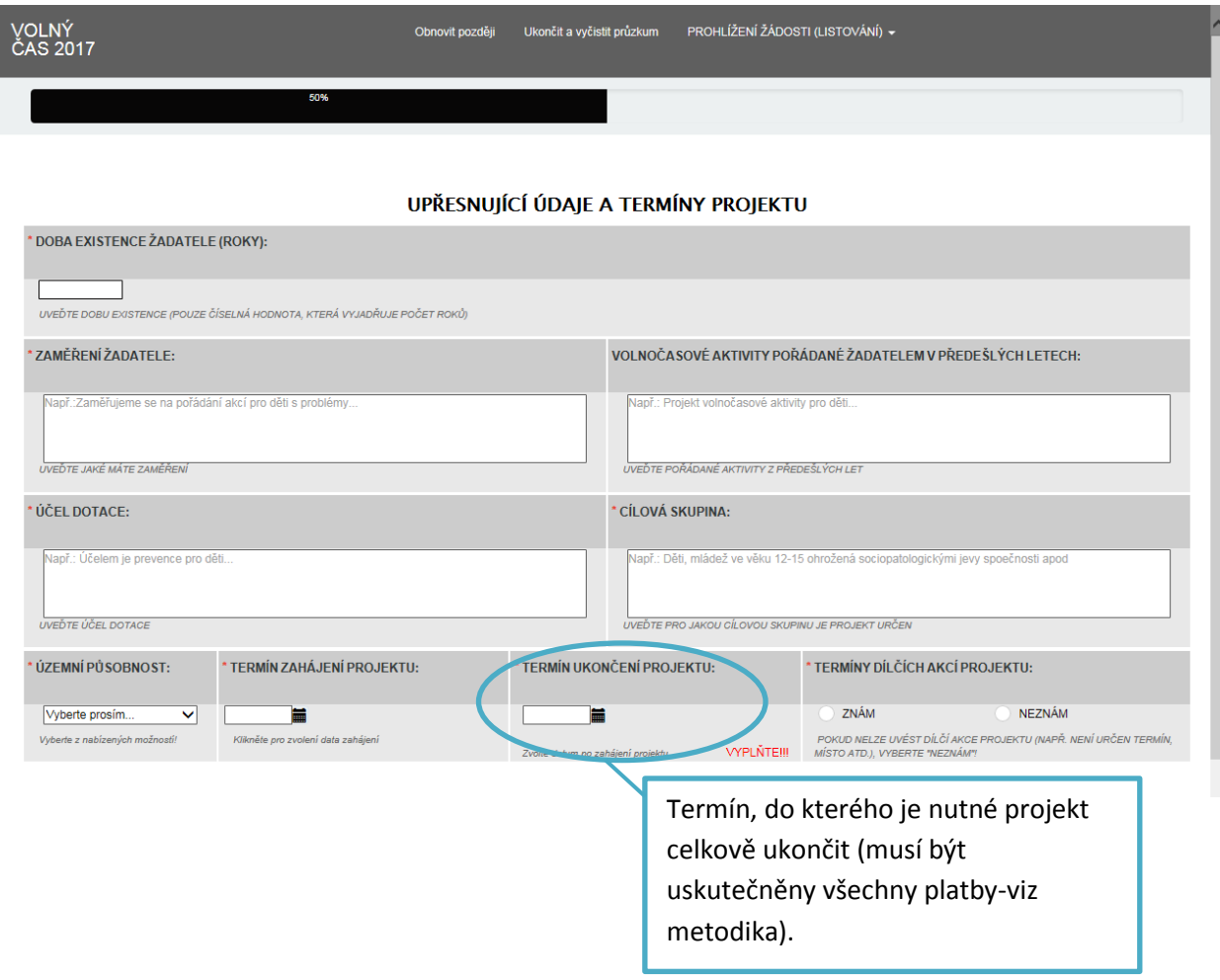

#### Obnovit později Ukončit a vyčistit průzkum PROHLÍŽENÍ ŽÁDOSTI (LISTOVÁNÍ) »

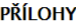

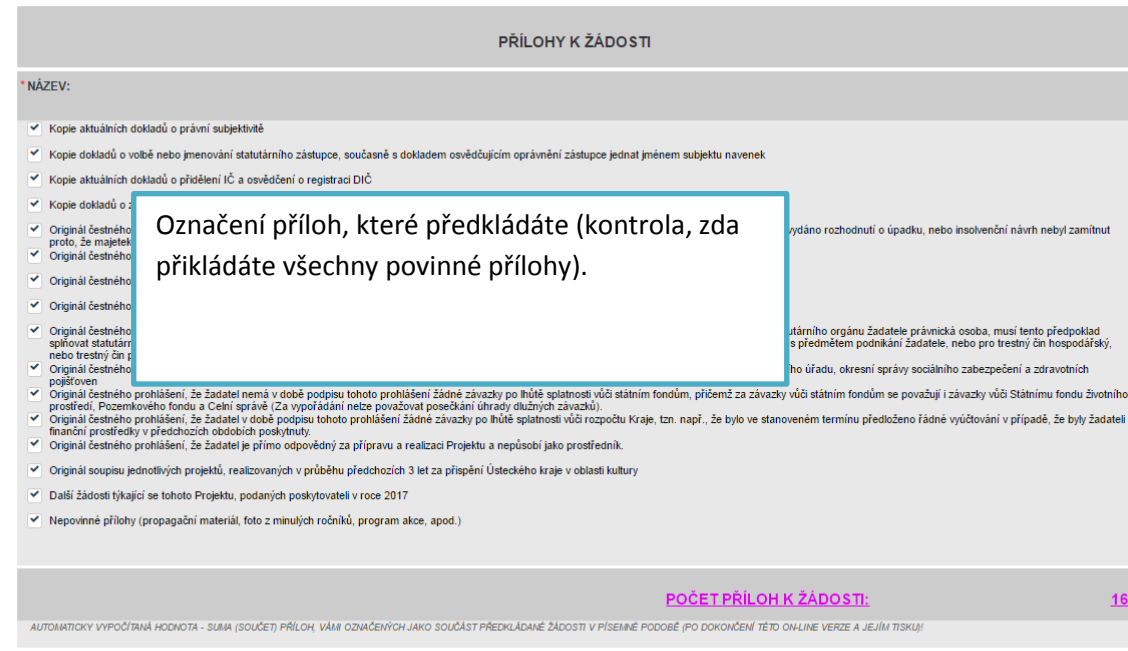

**SPORT 2017** 

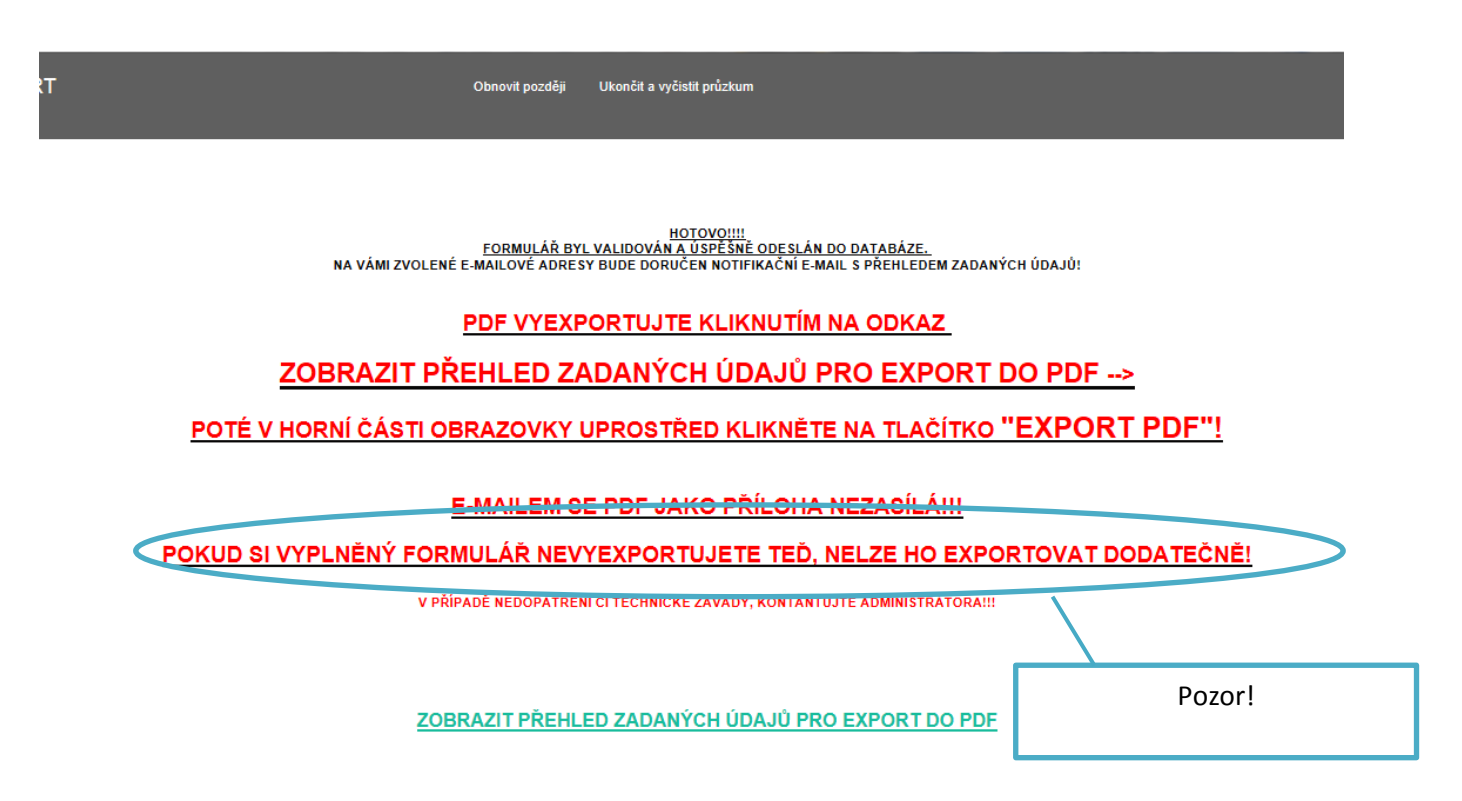

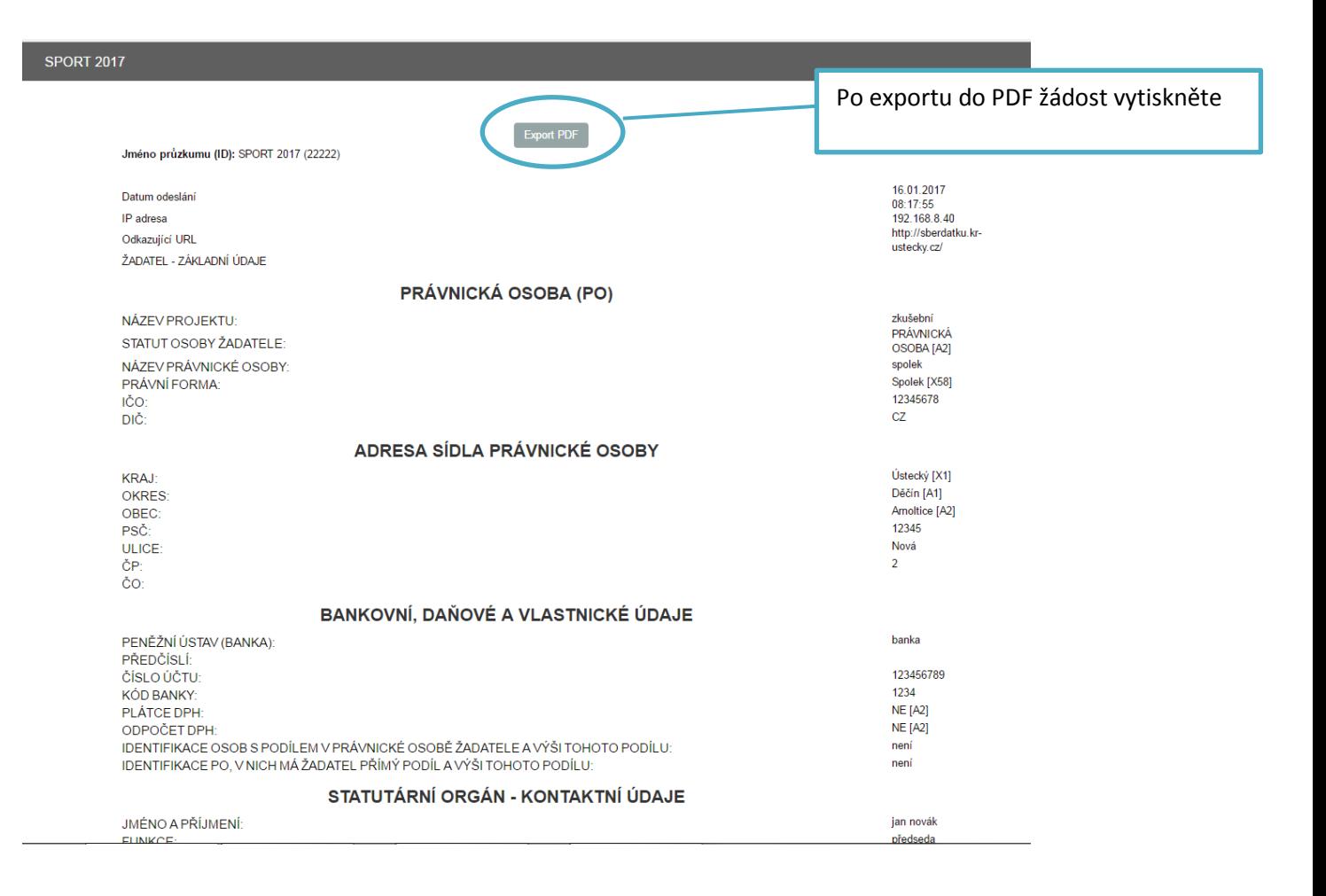

### Vyplnění čestného prohlášení de minimis

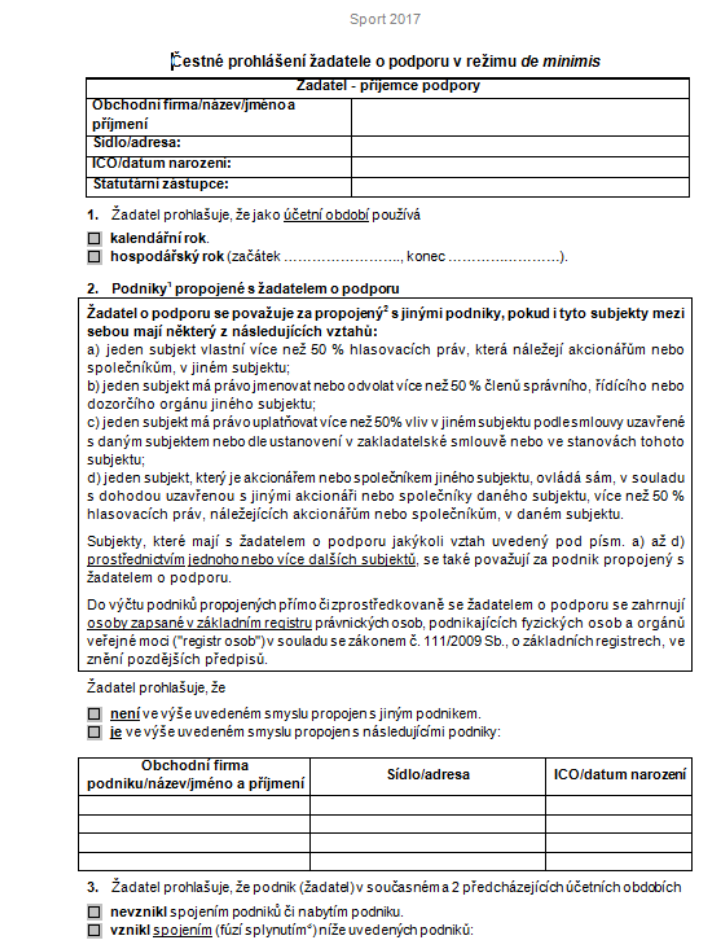

–<br>† Za podnik lze považovat podnikatele definovaného v zákoně č. 89/2012 Sb., občanský zákoník.<br>† Bližší informace o propojeném podniku naleznete v METODICKÉ PŘÍRUČCE k aplikaci pojmu "jeden<br>podnik" z pohledu pravidel podp

strana 1 / 4

Sport 2017

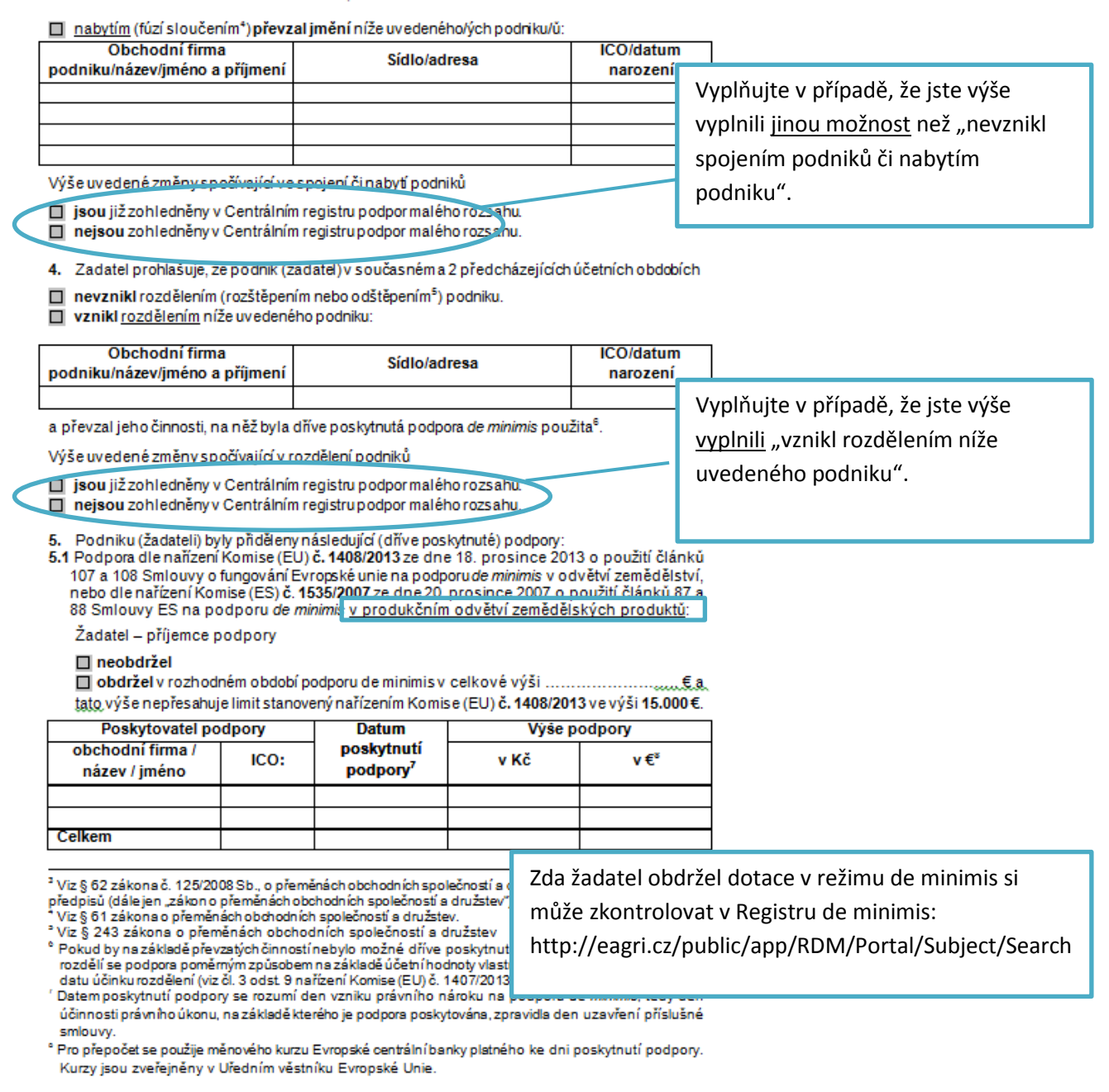

strana 2 / 4

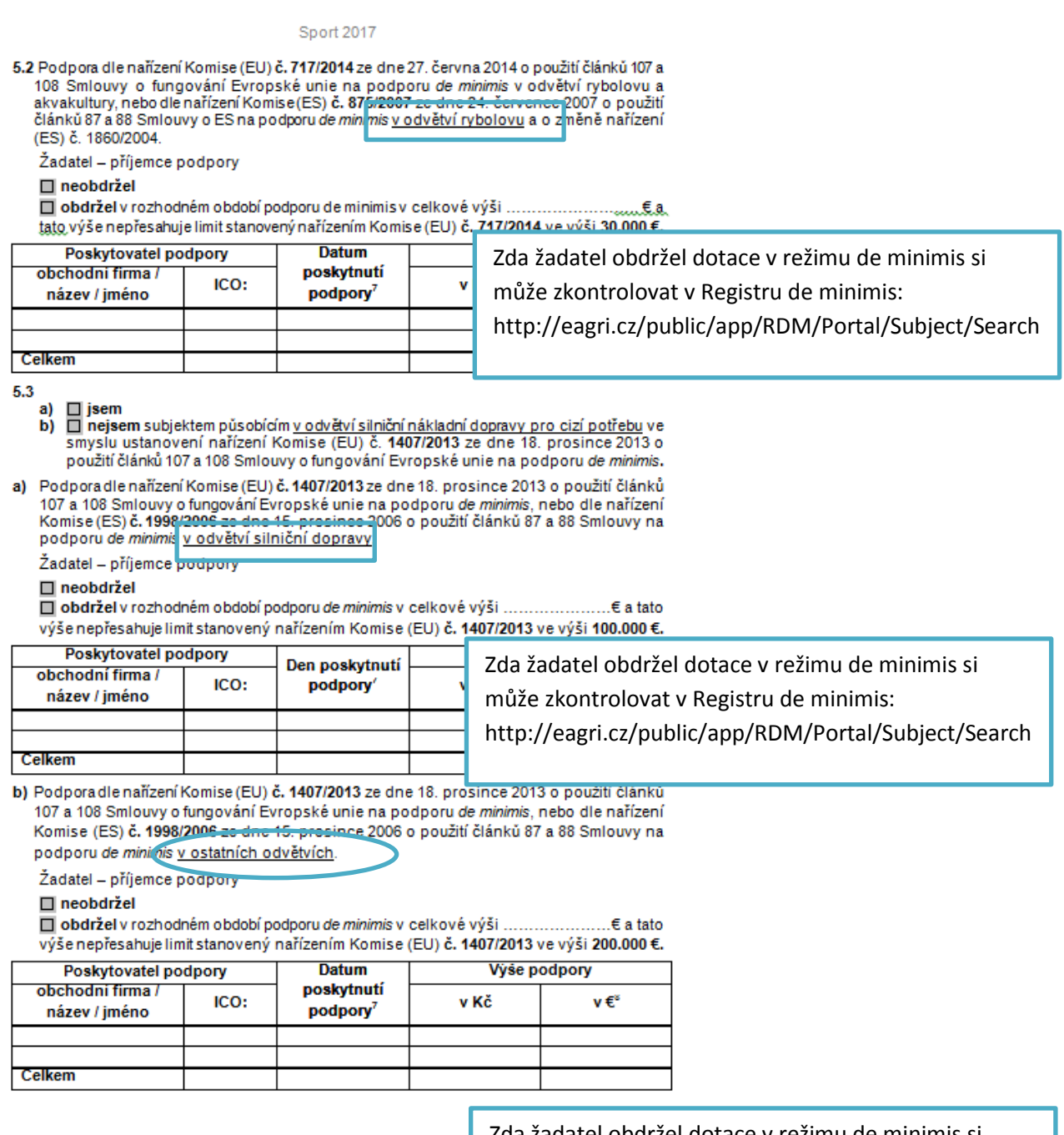

Zda žadatel obdržel dotace v režimu de minimis si může zkontrolovat v Registru de minimis: http://eagri.cz/public/app/RDM/Portal/Subject/Search